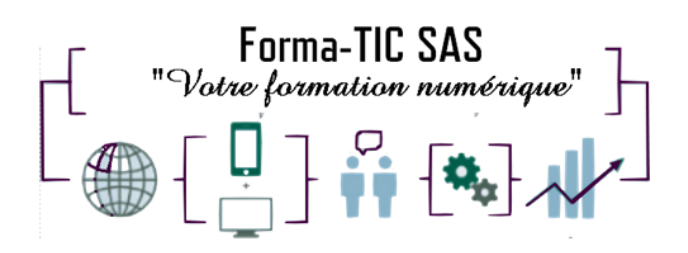

#### **Forma-TIC SAS**

#### **M. Stéphane ROUGEON**

225 Chemin de la Combe Chaudaire – 69430 Beaujeu Tel : 06 70 82 65 23

Siret 891194136 00018

# **EXCEL PERFECTIONNEMENT**

# **Description**

Exploiter, analyser et présenter des données chiffrées.

#### **FORMATION INDIVIDUELLE**

DUREE : **2 jours** (14 heures)

TARIF : **1300€** HT non assujetti à la TVA

**DATE DE FORMATION : A DEFINIR**

**DATE LIMITE D'INSCRIPTION : 14 jours ouvrés avant la date d'entrée en formation**

Certification ENI incluse

LIEU : Scribes 413 Rue Philippe Héron, 69400 Villefranche-sur-Saône

#### ☐ **Présentiel**

#### **Modalités d'accès**

L'inscription est effective après validation des prérequis, réception de la convention signée et de 30% d'acompte.

Cette formation peut être effectuée dans le cadre du CPF via le portail ["moncompteformation.gouv.fr"](file:///G:/moncompteformation.gouv.fr).

# **Modalité de paiement :**

Mobilisation du compte personnel de formation Virement

Forma-TIC SAS – 225 Ch. de la combe chaudaire – 69430 Beaujeu – Siret 891 194 136 00018 Contact : [www.forma-tic.org](http://www.forma-tic.org/) - [contact@forma-tic.org](mailto:contact@forma-tic.org) – M. Stéphane ROUGEON – Tél : 06 70 82 65 23 « Déclaration d'activité enregistrée sous le numéro 84 69 17 820 69 auprès du préfet de région Auvergne-Rhône-Alpes»

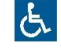

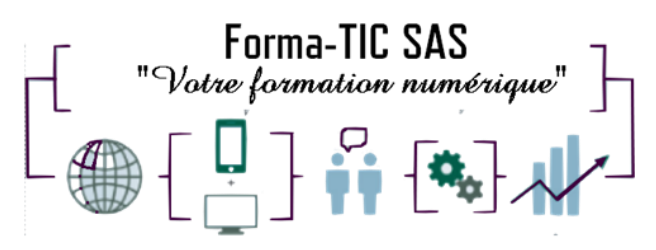

### **Forma-TIC SAS**

#### **M. Stéphane ROUGEON**

225 Chemin de la Combe Chaudaire – 69430 Beaujeu Tel : 06 70 82 65 23

Siret 891194136 00018

#### **Niveau requis**

Avoir suivi la formation « Excel Intermédiaire » ou avoir les connaissances équivalentes.

# **Public concerné**

Tout utilisateur ayant besoin de concevoir et d'exploiter des tableaux de calculs complexes et des listes de données avec Excel.

# **À l'issue de ce stage vous serez capable de :**

Effectuer des calculs élaborés Etablir des liaisons entre tableaux Excel Utiliser les fonctionnalités avancées des listes de données Mettre en forme des graphiques Excel

# **Modalités et moyens pédagogiques :**

- Un accompagnement individualisé et personnalisé
- Le formateur alterne entre méthodes démonstrative, interrogative et active (via des travaux pratiques et/ou des mises en situation)
- La validation des acquis peut se faire par des études de cas et ou des quiz.
- La formation bénéficie d'un suivi de son exécution par une feuille de présence émargée par demi-journée par les stagiaires et le formateur.

#### **Formateurs**

Cette formation est animée par un formateur dont les compétences techniques, professionnelles et pédagogiques ont été validées par un Certificat de Compétences en Entreprise « Exercer la mission de formateur en entreprise ».

Votre formateur sera : Stéphane Rougeon, 25 ans d'expérience.

#### **Matériel et support de formation :**

- Un ordinateur par personne
- Vidéo projecteur et / ou Tableau blanc interactif
- Accès internet
- Support de cours spécifique à la formation

#### **Accessibilité**

- Les salles sont accessibles aux personnes à mobilité réduite
- Restauration, hébergement, transport ne sont pas pris en charge par l'organisme de formation

Forma-TIC SAS – 225 Ch. de la combe chaudaire – 69430 Beaujeu – Siret 891 194 136 00018 Contact : [www.forma-tic.org](http://www.forma-tic.org/) - [contact@forma-tic.org](mailto:contact@forma-tic.org) – M. Stéphane ROUGEON – Tél : 06 70 82 65 23 « Déclaration d'activité enregistrée sous le numéro 84 69 17 820 69 auprès du préfet de région Auvergne-Rhône-Alpes»

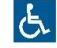

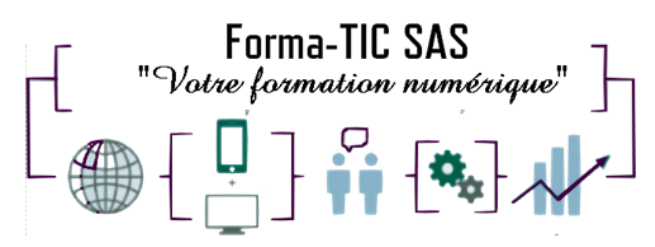

# **Modalité d'évaluation**

# **Forma-TIC SAS**

#### **M. Stéphane ROUGEON**

225 Chemin de la Combe Chaudaire – 69430 Beaujeu Tel : 06 70 82 65 23

Siret 891194136 00018

- En cours de formation, par des exercices pratiques
- Et, en fin de formation, par un questionnaire d'auto-évaluation et/ou une certification ENI

# **Délai moyen d'accès à la prochaine session**

• 6 à 8 semaines

#### **Taux de satisfaction**

• 94%

### **Validation en bloc de compétence :**

• NON

#### **Débouchés professionnels :**

• Tous métiers nécessitant des compétences avancées sur l'utilisation du logiciel Microsoft Excel

#### **Pour aller plus loin**

Cette formation peut être incluse dans un parcours bureautique complet.

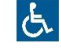

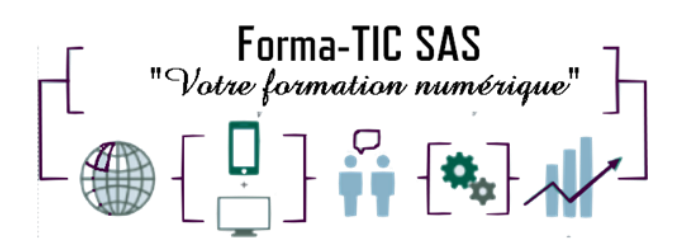

### **Forma-TIC SAS**

#### **M. Stéphane ROUGEON**

225 Chemin de la Combe Chaudaire – 69430 Beaujeu Tel : 06 70 82 65 23

Siret 891194136 00018

#### **Programme**

#### **Formules et fonctions avancées dans Excel**

- Révision de la notion de références relatives / absolues (\$)
- Etablir une formule de liaison entre feuilles ou classeurs
- Nommer des cellules et utiliser les noms dans les formules
- Fonctions conditionnelles (SI, SI.CONDITIONS, SI.MULTIPLE)
- Fonctions statistiques conditionnelles (SOMME.SI, SOMME.SI.ENS, NB.SI, NB.SI.ENS)
- Fonctions de recherche (RECHERCHEV, RECHERCHEX\*)
- Fonctions de calculs de date (DATEDIF)
- Mise en forme conditionnelle avancée

#### **Hiérarchisation de données par le mode plan d'Excel**

- Utiliser les symboles du plan
- Structurer les données (créer, modifier, supprimer l'un plan)
- Exploiter l'affichage du plan

#### **Fonctionnalités avancées des listes de données dans Excel**

- Utilisation du remplissage instantané
- Filtres personnalisés Excel
- Filtrage des données à l'aide de segments
- Valeurs vides et doublons
- Présentation des relations entre tableaux

#### **Les graphiques avancés avec Excel**

- Les graphiques sparklines ou courbes de tendances
- Révision sur la conception d'un graphique
- Utilisation de l'assistant choix
- Ajout d'un élément et d'une série
- Changement de type de graphique sur l'une des séries
- Gestion des axes
- Diagrammes hiérarchiques : compartimentage, rayons de soleil
- Graphiques :
	- "Cascade et boursiers" : cascade
	- Statistiques : histogramme, Pareto, zone et valeur
	- De type entonnoir

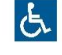